# Google E-Tablolar (Android) klavye kısayolları

## Sık kullanılan işlemler

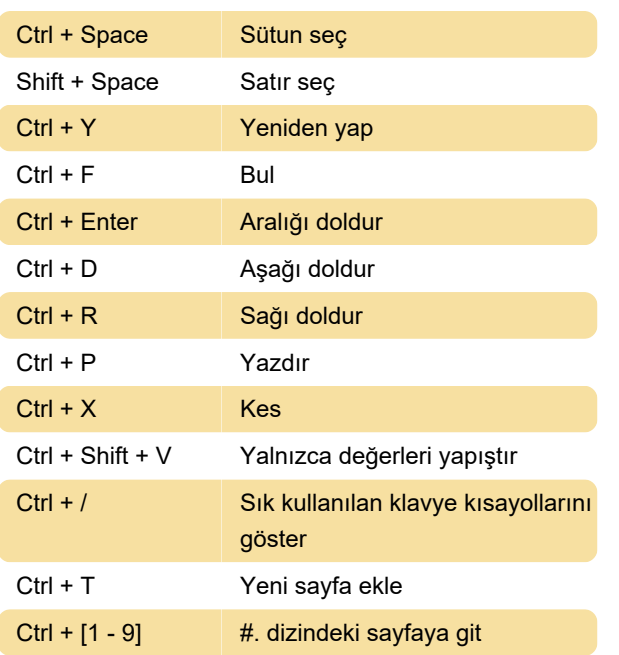

# Hücreleri biçimlendirme

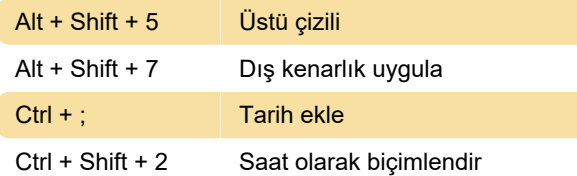

#### E-tabloda gezinme

Ctrl + Ok tuşları Bölüm sınırına git

### Menü açma

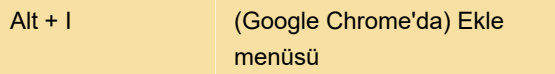

Son değişiklik: 11.11.2019 20:10:23

Daha fazla bilgi için: [defkey.com/tr/google-e](https://defkey.com/tr/google-e-tablolar-android-klavye-kisayollari?filter=basic)[tablolar-android-klavye-kisayollari?filter=basic](https://defkey.com/tr/google-e-tablolar-android-klavye-kisayollari?filter=basic)

[Bu PDF'yi özelleştir...](https://defkey.com/tr/google-e-tablolar-android-klavye-kisayollari?filter=basic?pdfOptions=true)